## Photoshop 2022 (Version 23.0.1) Download free Keygen Activation Key For Windows x32/64 2022

Cracking Adobe Photoshop is not as straightforward as installing it. It requires a few steps to bypass the security measures that are in place. First, you must obtain a cracked version of the software from a trusted source. Once you have downloaded the cracked version, you must disable all security measures, such as antivirus and firewall protection. After this, you must open the crack file and follow the instructions on how to patch the software. Once the patching process is complete, the software is cracked and ready to use.

**[Download](http://dawnloadonline.com/reenlisted/balavan/UGhvdG9zaG9wIDIwMjIgKFZlcnNpb24gMjMuMC4xKQUGh/fascinates.mutineer.reccommend/ZG93bmxvYWR8UzkyT0dsaE0zeDhNVFkzTWpVNU1qVTNOSHg4TWpVNU1IeDhLRTBwSUZkdmNtUndjbVZ6Y3lCYldFMU1VbEJESUZZeUlGQkVSbDA.ruin.theatersports)**

As anyone who has used a flatbed scanner knows, it's tough to wrangle an image into focus—especially an older film shot, which is likely to have some blurring. Scanners sometimes have a difficult time with bright, water-dropped subjects, such as a waterfall. Even when you get things right, the end result can be disappointing. Photomatix's latest update brings HDR and touch-up into the 21st century. Shear can be a pain because it makes the image no longer conform to the canvas. Like PhotoTrash, it saves each jpeg individually, which means that sometimes you get unexpected results. (I've often chosen the easy way out when I'm not careful, and that's how some images are accidentally deleted without me realizing it. Fortunately, PhotoTrash has an Undelete option.) A built-in full-size swatch tool is useful, and you can add drop shadows, vignettes, and other effects to images to improve their realism. If you use a photo editor to improve the way that you shoot, you might discover a new world the moment that you import your images into the program. I'm amazed at how often I can improve my photos with little more than retouching. Imagine, for example, how much less work you'd have to do to produce a great homecoming video, wouldn't you? (Or how much it would cost to hire a crew.) It is important to select the correct format for the specific device in which you plan to work, and if you use a smartphone app, there are likely to be additional considerations to be made, such as the app's memory and processing power.

## **Download free Photoshop 2022 (Version 23.0.1)Product Key 2023**

The third main category of tools that is used to create artwork in Photoshop is the artboard. The artboard is your canvas in Photoshop. The canvas is what you place an image or any object onto. The size of the canvas is determined by the image you place on the canvas. Therefore, if you place a photo onto the canvas and you want to make it smaller without zooming out it will be cropped automatically by Photoshop. The final main category of tools that you will be using for Photoshop are the resources. The resources in Photoshop are super helpful in learning how to better use Photoshop. For example, the erase tool is used to remove the artwork you already placed on your canvas and the crop tool allows you to better edit your artwork in Photoshop. The know one knows where to find and how to use them. But there are eight resources that you will be using a lot. These resources are prefabricated effect, brushes, path, clipping mask, adjustment layer, adjustment brush, adjustment layer mask, and multiple layer blending modes. The preview tools in Photoshop give you quick access to your artwork on your computer via your browser. Preview tools are useful to check your work when you are building your artwork to make sure the way you want it to look is correct. The first tool is the Adjustments window. The Adjustments window displays tools that you use to change the appearance and operation of specific parts of the artwork. These tools are often used in combination with other tools to create awesome looking artwork. You can use these tools for all objects you place on the canvas. For example, you can change the color of a headline in a photo with the Hue / Saturation tool. And the brush you used to modify the headline also has an Adjustments window where you can change color, details, and brush settings. e3d0a04c9c

## **Photoshop 2022 (Version 23.0.1) Download Licence Key WIN + MAC 2023**

The answer to "why do people pay for products instead of using free," is that most of the free products don't deliver what they should. The two most important questions that every business owner is looking for are ways to increase sales, but more importantly, – how to retain customers? We know that ad blocking in 2018 is really bad so we've developed a tool which removes all ads throughout our website and gives you a percentage of ad revenue for each email you send to us. That's a fair deal, right? If you'd rather we didn't offer this tool, you can always disable it in your adblocker settings. Twitter – an unobtrusive, free service that lets you exchange messages and information with your friends, family, and other people in your network - has a new feature that lets you create a "saved search" and save some of your favorite tweets to your search results page. The feature, available now for Android and iOS smartphones and tablets, goes beyond adding tweets to your "favorites" list by also grouping them by people and topics of interest. This feature is reportedly rolling out to all Twitter users, and while the feature has been available for some time on the desktop at Google.com and on Chrome for Android, it wasn't available on Google's mobile browser until recently. The feature will let you copy tweet URLs and go to the site directly to navigate there. The browser extension now makes the process a one-tap operation. For many years, listening to music via an external speaker or headphones has been a hassle – you either need to plug it in so you can connect to speakers you already own, or invest in all-new headphones.

adobe photoshop free pc download adobe photoshop free plugins download adobe express photoshop free download adobe cs3 photoshop free download full version adobe cs5 photoshop free download adobe cs photoshop free download adobe creative cloud photoshop free download adobe cs6 photoshop free download adobe c6 photoshop free download adobe cs4 photoshop free download

Blur the photo. Think of watering a garden. Imagine this: You put a small plant in a pot. The pot has a hole in it, so the water can get to the plant. In the same way, when you apply the blur tool, you let a small bit of air into a photograph. It is the air that lets us see every single little detail in a photo, that gives us depth, and therefore, makes an image look more professional. This is how to create a beautiful background blur in Photoshop. Think about the next environment you walk into. Will there be a lot of people or not? Is there a lot of extra furniture? How does everything look to you? It is easy to understand that these may be some of the first thoughts that come to your head. You don't have to go to a designer for a new formulation for your product. It is possible for you to do it very easily by yourself. This is how to simulate a designer in Photoshop. Adobe Photoshop Features teach you how to use a program that has become a world leader in its category. This, of course, is necessary! Adobe is still one of the most important software companies in the world, producing the industry's top-selling software. They've even got a great blog! This package version of

Adobe Photoshop includes everything you need to create digital images and craft your work in a classically surrealist-style with the brush tools, Smart Sharpen and a host of effects, including Filter Forge tool. The introduction of the new adaptive Wide-Range (ADR) type engine, which enables detailed type to adapt to whatever aspect ratio is used, is revolutionary. As more and more professional creators become more accustomed to the latest advances in the computer vision landscape, they will find new ways for this technology to contribute to their work.

Adobe Photoshop is one of the most popular image editing software. It has features like layer, masking, liquify, brushes, gradient filters, adjustment layers, and some more. The last version of the software was Photoshop CC 2018. Photoshop CC 2019 is the new major version and it introduced some spell-checking feature. Other than that there are some internal improvements available. It was first released in 1988 and it quickly became the standard image editing software. Adobe Photoshop remains one of the most popular image editing and composition software. Photoshop CC is a major release and one of the most popular versions of Photoshop. It also introduced some advanced features. There are Photoshop plugins and extensions that can help in various ways. Adobe Photoshop is a raster image editing software tool that is mostly used for photo editing. The latest version is Photoshop CC 2018. This allows you to create impressive images with advanced tools such as resizing and cropping. The software can be used for image-retouching, which is a process of quick reworking of any part of your image. The software has an active and responsive community for collaboration and knowledge sharing via the Adobe forums. Adobe Premiere Pro is a motion graphic editing software developed by Adobe. It can create feature-length video, cut short video clips, and compose them. Each track can work independently or a track can use a timeline. With version 15 of the software you can use the latest features like broadcast-grade quality, the new integration with social platforms like YouTube, Facebook, and Twitter, and performance improvements. The software supports a range of media file formats for playback and on-screen editing, so you can easily convert and import files to use with it.

<https://soundcloud.com/codudobderp1974/delta-force-land-warrior-cd-crack> <https://soundcloud.com/bcrraalutkav/quickbooks-pro-2012-crack-serial-keygen-cd-key11> <https://soundcloud.com/aviagasomos5/maleficent-2014-full-movie-in-hindi-download-free> <https://soundcloud.com/denisuueqdo/broto-delor-instrumentacion-quirurgicapdf> <https://soundcloud.com/storreawemang1988/captain-sim-737-200-fsx-torrent> <https://soundcloud.com/fluducblazin1981/nfs-most-wanted-movie-folder-free-download> <https://soundcloud.com/viagodmeders1972/bazaraa-jarvis-programacion-lineal-flujo-redes> <https://soundcloud.com/mikhailstelok/p3d-just-flight-c152-crack> <https://soundcloud.com/dykaceri1980/fpwin-gr-software-crack-download> <https://soundcloud.com/skypimanga1979/nik-software-sharpener-pro-30-crack> <https://soundcloud.com/ibraevopel9/remove-wga-windows-8-1-pro> <https://soundcloud.com/defgdjzajakul/xlive-dll-operation-flashpoint-red-river-rar> <https://soundcloud.com/eleshalucuyi/serial-number-dan-product-key-autocad-2010-64-bit> <https://soundcloud.com/huckpomima1980/choupi-integrale-dvdrip-6-dvd-fr> <https://soundcloud.com/jahraannemib/the-klub-17-v74-download>

Photoshop has a broad range of features and tools for graphic designers. These include drawing tools, text and font editors, image-editing tools such as selection tools, and others. It also has a raster graphics editor that can edit a "collection" of images as a group, to use them as one image or to programmatically manipulate them. It's an easy-to-learn yet powerful package. The appearance of the interface may be outdated, but this software is at the top of the hierarchy of graphics design software. It's hard to imagine any other piece of software that is used as often as Photoshop. Adobe Photoshop is a graphics design software for creating a wide range of graphics. It is an industry-leading tool for creating a wide range of graphics for design from print/press, web, video, and TV. It has the largest installed base of any software in such graphics design. Photoshop allows multiple layers of images and text and provides advanced painting and selection tools for manipulation similar to those found in graphic simulation and animation tools. It has a history as an industry standard in graphics design and is widely used in the field of graphic design. Adobe Photoshop is the most powerful and most useful image/graphics software for graphic designers. It may have some difficulties with the Windows interface on older computers, but the tools are stellar and it is still used and loved by graphic designers worldwide, who can get a lot out of it. It's a very useful tool in a business photo editing package.

[https://entrelink.hk/interview/gold-photoshop-gradient-download-\\_verified\\_/](https://entrelink.hk/interview/gold-photoshop-gradient-download-_verified_/) [https://buywbe3.com/wp-content/uploads/2023/01/Adobe\\_Photoshop.pdf](https://buywbe3.com/wp-content/uploads/2023/01/Adobe_Photoshop.pdf) <https://holidaysbotswana.com/wp-content/uploads/2023/01/sadiwill.pdf> <https://xn--kgv-reisewitzerhhe-s3b.de/wp-content/uploads/2023/01/anchfely.pdf> <http://www.caroldsilva.com/download-free-photoshop-2021-version-22-hacked-2022/> <http://efekt-metal.pl/?p=1> <https://finddentalpractice.com/wp-content/uploads/2023/01/hiryolen.pdf> <https://4deg.no/wp-content/uploads/2023/01/praiold.pdf> [http://powervapes.net/wp-content/uploads/2023/01/Photoshop-For-Windows-10-Apk-Download-Extra-](http://powervapes.net/wp-content/uploads/2023/01/Photoshop-For-Windows-10-Apk-Download-Extra-Quality.pdf)[Quality.pdf](http://powervapes.net/wp-content/uploads/2023/01/Photoshop-For-Windows-10-Apk-Download-Extra-Quality.pdf) <http://phukienuno.com/photoshop-cc-2018-version-19-download-license-key-full-x64-2023/> <https://vogblog.wales/wp-content/uploads/2023/01/hirykay.pdf> <http://www.innovativetradingstrategies.com/?p=5754> <https://www.simonpeter-hidroponik.com/wp-content/uploads/2023/01/javteny.pdf> <https://educationcollege.info/edit-photoshop-free-download-best/> <https://powerzongroup.com/2023/01/02/photoshop-cs4-for-windows-10-free-download-best/> <https://dorflan-bliestorf.de/wp-content/uploads/2023/01/Psx-Photoshop-Apk-Download-VERIFIED.pdf> <https://malaysiafoodandtravel.com/wp-content/uploads/2023/01/deasol.pdf> <https://alaediin.com/wp-content/uploads/2023/01/quayel.pdf> <https://www.romashopcity.com/wp-content/uploads/2023/01/jarmes.pdf> <https://sawerigading-news.com/2023/01/02/download-photoshop-apkpure-hot/> <https://ibipti.com/photoshop-2021-version-22-4-2-download-free-free-license-key-2022/> <http://sultan-groups.com/?p=4408> <https://www.simonpeter-hidroponik.com/wp-content/uploads/2023/01/alejam.pdf> <https://ayusya.in/free-download-brushes-for-photoshop-top/> <http://www.kiwitravellers2017.com/wp-content/uploads/2023/01/valbry.pdf> <https://monkeyforestubud.id/photoshop-glitch-action-free-download-link/> <https://www.folusci.it/wp-content/uploads/2023/01/New-Photoshop-For-Pc-Download-TOP.pdf>

[https://asu-bali.jp/wp-content/uploads/2023/01/Photoshop-Free-Download-Creative-Cloud-Extra-Quali](https://asu-bali.jp/wp-content/uploads/2023/01/Photoshop-Free-Download-Creative-Cloud-Extra-Quality.pdf)

[ty.pdf](https://asu-bali.jp/wp-content/uploads/2023/01/Photoshop-Free-Download-Creative-Cloud-Extra-Quality.pdf)

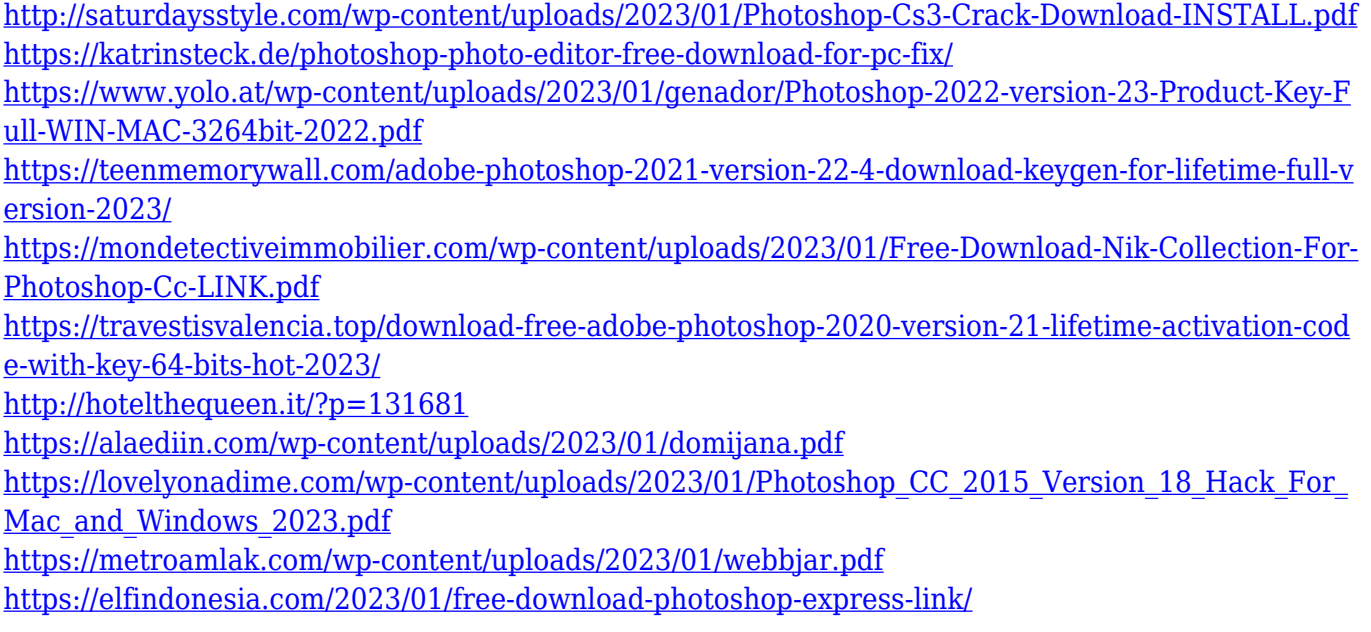

Photoshop has the ability to import and edit videos and audio files. The user can easily edit and manipulate the captured files to retain the information by using different tools within this software. The same software is used to edit animations, video, and logos. It allows editing, painting, and retouching perfecting pictures of anything on the screen. The users can create mockups, edit images or work on videos in a unique and easy way with Photoshop. You can work smoothly, practicably, and easily using the Clipping Mask is this feature. It provides the ability to be able to resize and merge the images with the help of the Gif feature. The users can also create the intricate and amazing curves, which combines all the editing tools together. BEST OF THE BUSINESS: Photoshop CC features a collection of powerful industry-leading features that make Photoshop the world's most advanced image editing application. With the integration of Adobe Sensei AI, you can perform tasks faster and bring the tools of the creative pros right into the browser. And with Share for review, you can conveniently collaborate on projects without leaving Photoshop. FOR ALL SURFACES: The new Photoshop CC desktop app offers up to 55 new features powered by Adobe Sensei AI, including selection improvements that enhance the accuracy and quality of selections, and a one-click Delete and Fill tool to remove and replace objects in images with a single action. This is my fourth (and hopefully last) post for the Platform Innovator program. I've already published my first post , second post and third post , but this time I'm taking a break from talking about the platform and focusing on myself. Sorry, no special, personal disclosure required, just me with my ego in all caps :)